## Создание бота для Telegram

## Задание

Создать бота для Telegram согласну варианту на NodeJS. В качестве источников данных могут быть использованы свои арі или любые из открытых. Примеры источников готовых арі:

- https://rapidapi.com/hub
- https://github.com/toddmotto/public-apis
- https://habr.com/ru/company/macloud/blog/562700/

Если вам хочется взять и написать бота отличного от предложенного варианта или же ваш вариант с вашей точки зрения совсем не реализуем просьба сообщить преподавателю обсудить проблему или смену темы.

## Теория

Прежде чем начинать разработку, бота необходимо зарегистрировать и получить его уникальный id, являющийся одновременно и токеном. Для этого в Telegram существует специальный бот -@BotFather.

Пишем ему /start и получаем список всех его команд. Первая и главная - /newbot - отправляем ему и бот просит придумать имя нашему новому боту. Единственное ограничение на имя - в конце оно должно оканчиваться на «bot». В случае успеха BotFather возвращает токен бота и ссылку для быстрого добавления бота в контакты, иначе придется поломать голову над именем. Для начала работы этого уже достаточно. Особо педантичные могут уже здесь присвоить боту аватар, описание и приветственное сообщение.

Теперь добавьте вашего бота в свой контакт-лист. Напишите ему сообщение /start и после этого произвольное сообщение.

Как писать бота на NodeJS:

- https://vc.ru/dev/152858-pishem-telegram-bota-na-javascript
- https://dev.to/slkarol/nodejs-1-o7

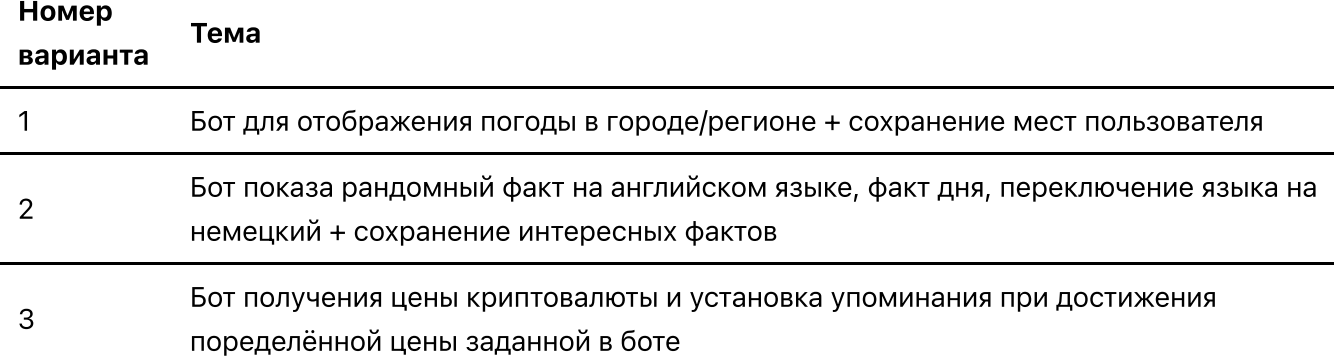

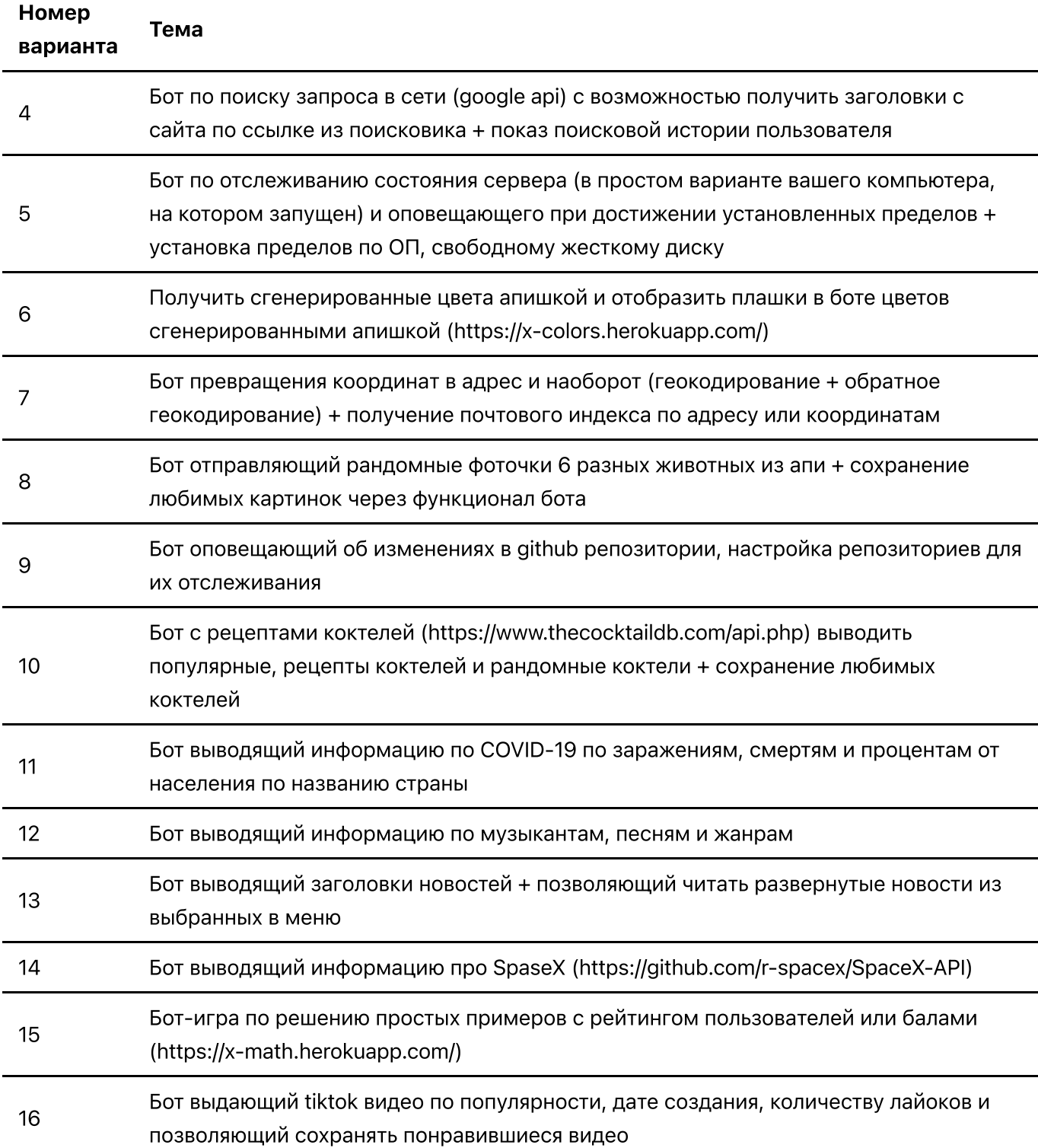